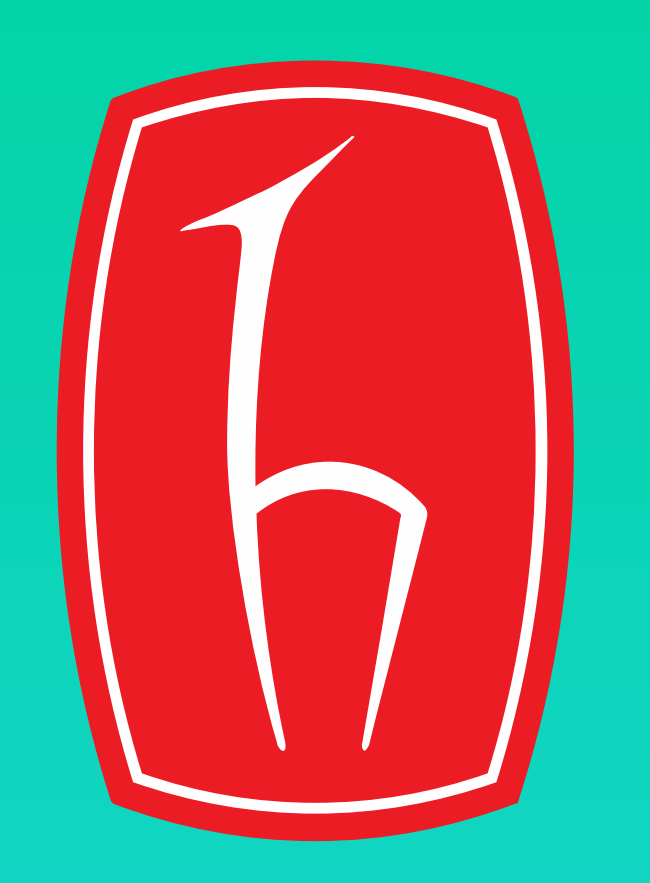

**Design of Attitude Heading and Reference System (AHRS)** 

 $\lozenge$  This project aims to design and implementation of an integrated AHRS real-time system. We will get signal's from sensors then analyse, process and feedback control them at MCU unit. After fusion algorithms Euler angles will display the navigation at screen. For this purpose both hardware and software solutions are implemented.

❖ First of all, I researched the necessary hardware equipment. I decided that one 9 DOF IMU sensor, one microcontroller unit, one LCD display and power supply would be sufficient. I chose MPU9250 as IMU and Arduino UNO as microcontroller.

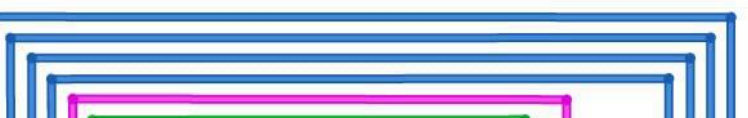

**Supervisor** DR.YAKUP ÖZKAZANÇ

Electrical and Electronics Engineering, Hacettepe University

MEHMET BERAT GÜNER

Application area spread out Navigating Rockets, marine, aerospace, land systems, smart cell phones and virtual reality glasses etc.

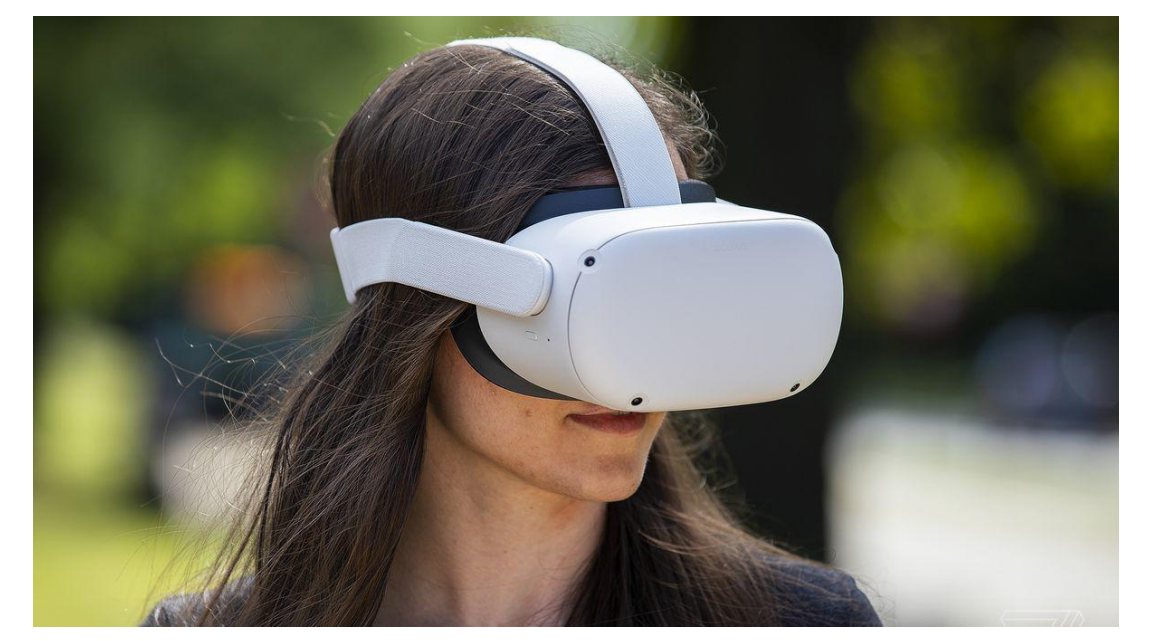

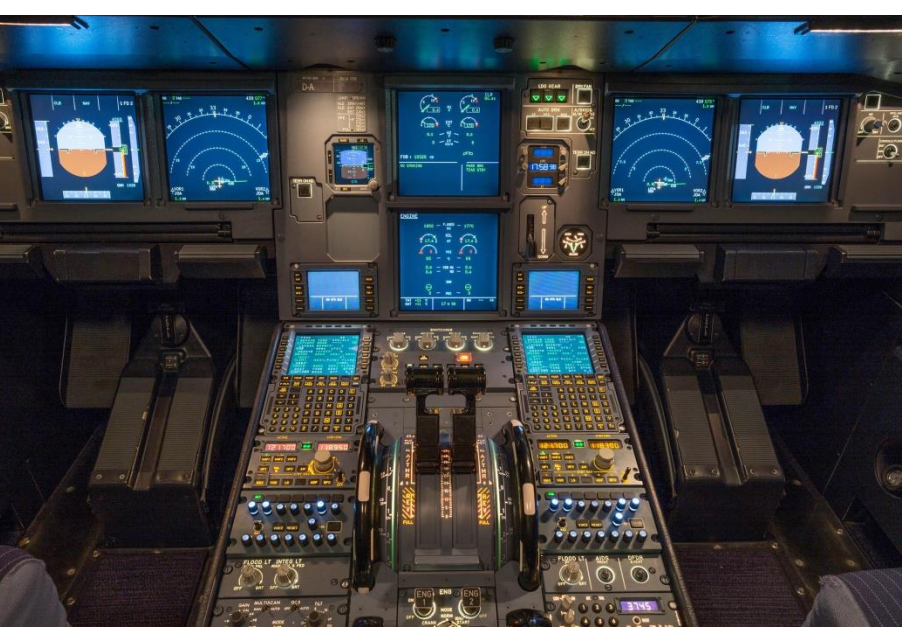

# Application Areas

- Complete AHRS will be a portable equipment (together with rechargable batteries) weiging less than 1Kg.
- Complete AHRS will be able to display data (1Hz update) for at least 48 hours.

#### Specifications and Design Requirements

 $\cdot$  **This project was completed within the context of ELE401-401** Graduation Project courses in Hacettepe University, Faculty of

Engineering, Department of Electrical and Electronics Engineering. **\*** Thanks to DR. Yakup ÖZKAZANÇ for his invaluable contributions to our

- \*As a result, angular velocity, acceleration and magnetic field insity data come from the IMU.
- \*However, since the data we receive are measurements of noise parameters and errors, a few calibration and filtering processes are required. For example, while the magnetometer measures the earth's magnetic field intensity, it requires magnetometer calibration as it is affected by metals in the measuring device and other magnetic field generators in the environment.
- $\lozenge$  The most important problem affecting gyroscope measurement is bias and drift. And the accelerometer also gives noisy data. A filtering

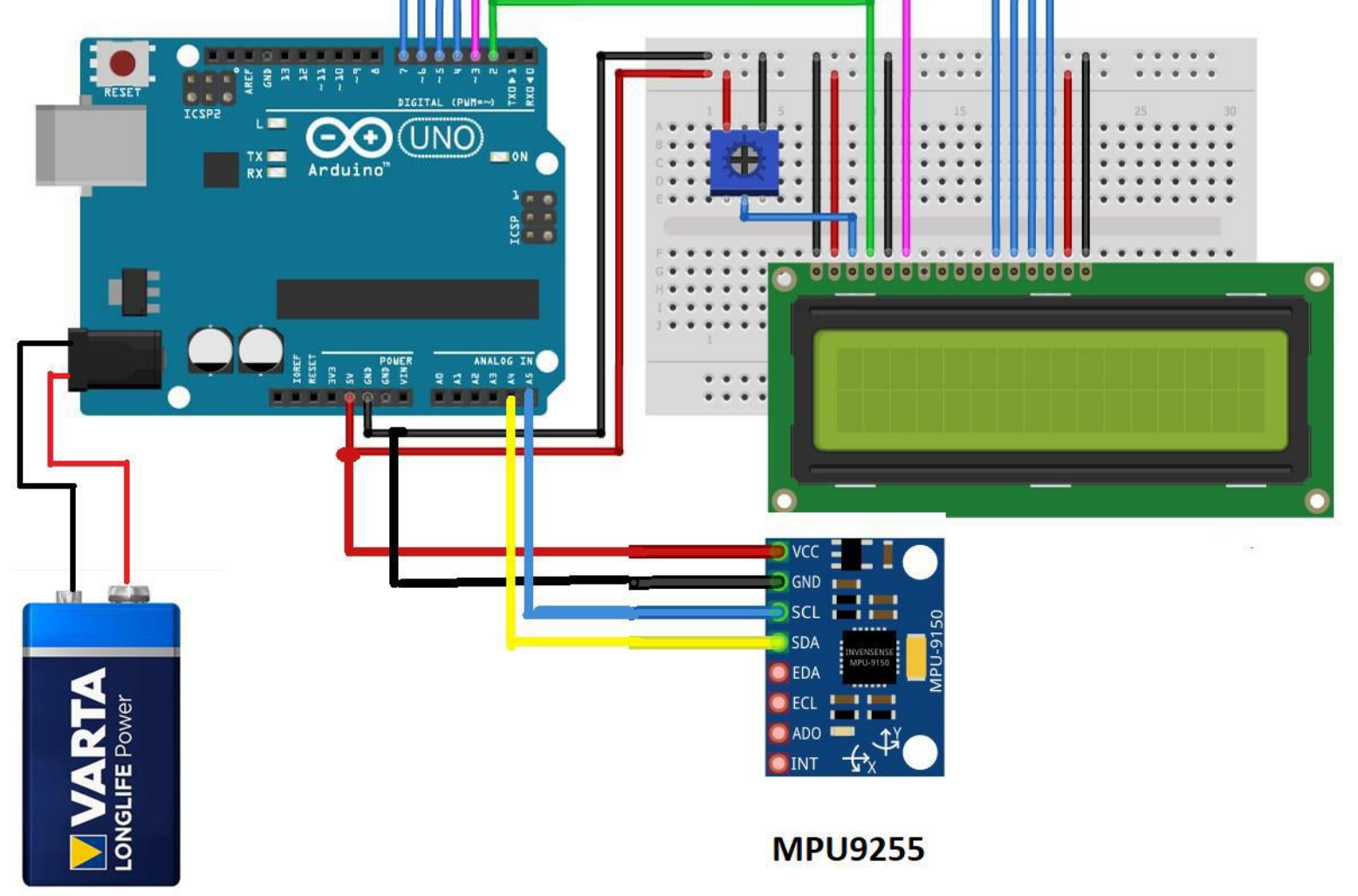

 Gymball, which gave the roll and pitch angles used in the old days, was useless because it was too heavy and big. Instead, MEMSbased IMUs began to be used. But since these sensors contain a lot of noise, we cannot use the received data in its raw unprocessed form. At this point, it is necessary to do something software-wise. I learned that Kalman and Madgwicks filters would be useful for this purpose. Although the Kalman filter algorithm gave successful results, it required a lot of complex operations and required high memory. Then I saw that Madgwick's filter, which is one of the complementary filters, gives results close to the Kalman filter. In addition, Madgwick had less transaction

- ◆ With the beginning of the history locating and orientation became very important for human generation. People invented and discovered many things such as map, compass etc. And one of the inventions is Attitude and Heading Reference System(AHRS).
- ◆ At World War 2 AHRS' s are developed for navigating rockets. Direction of the vehicle is the basic information for navigation, because position depends on the movement direction of the vehicle. An attitude and heading reference system consists of sensors on three axes that provide attitude information including roll, pitch and yaw for a device.
- Introduction and a set of the shows that Madgwicks Filter block diagram.
	- Step 1: Obtain sensor measurements
	- Step 2 (a) : Orientation increment from Acc and Mag and Gyro
	- Step 3: Fuse Measurements Repeat steps 1 to 3 for every time instant.

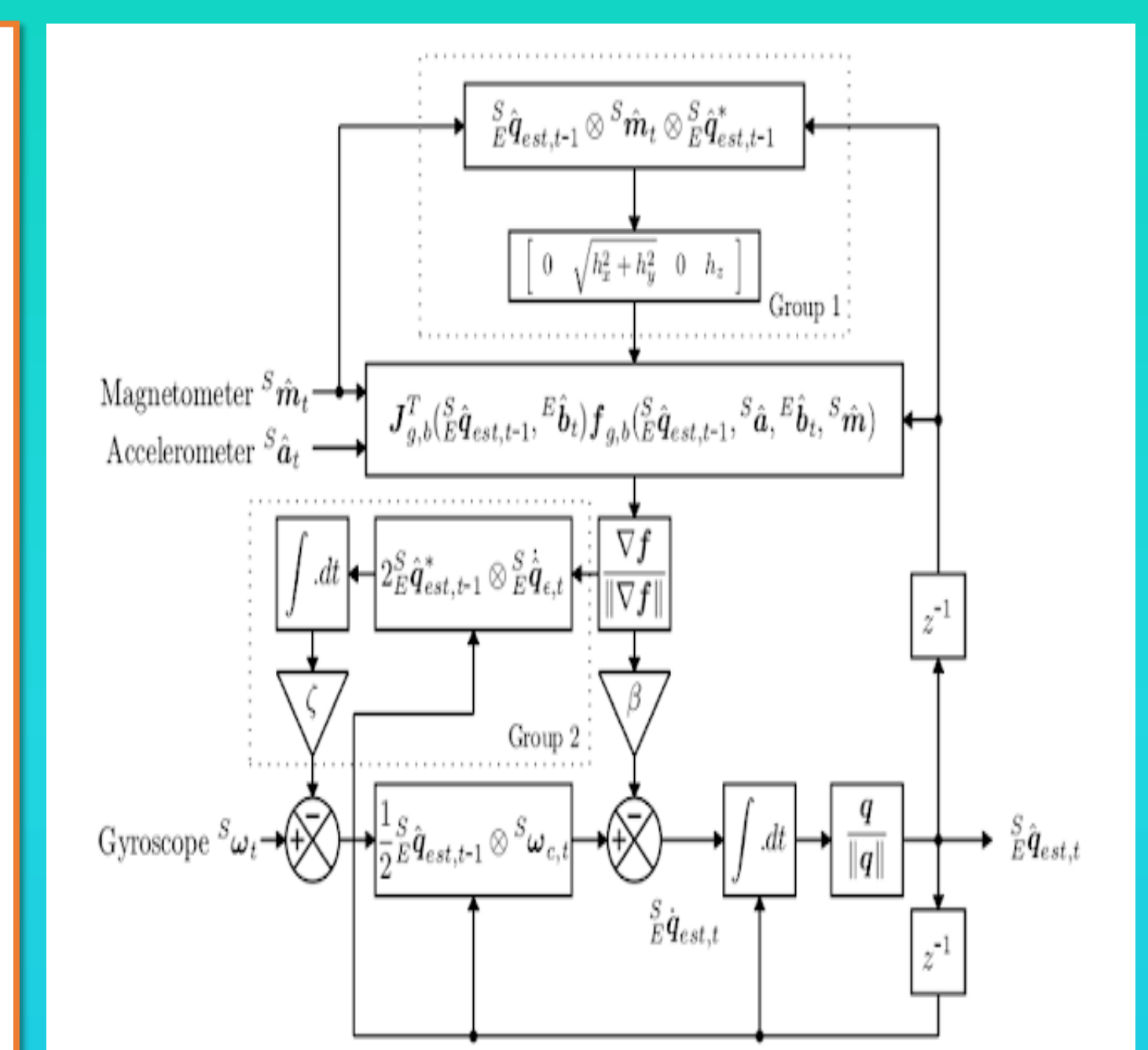

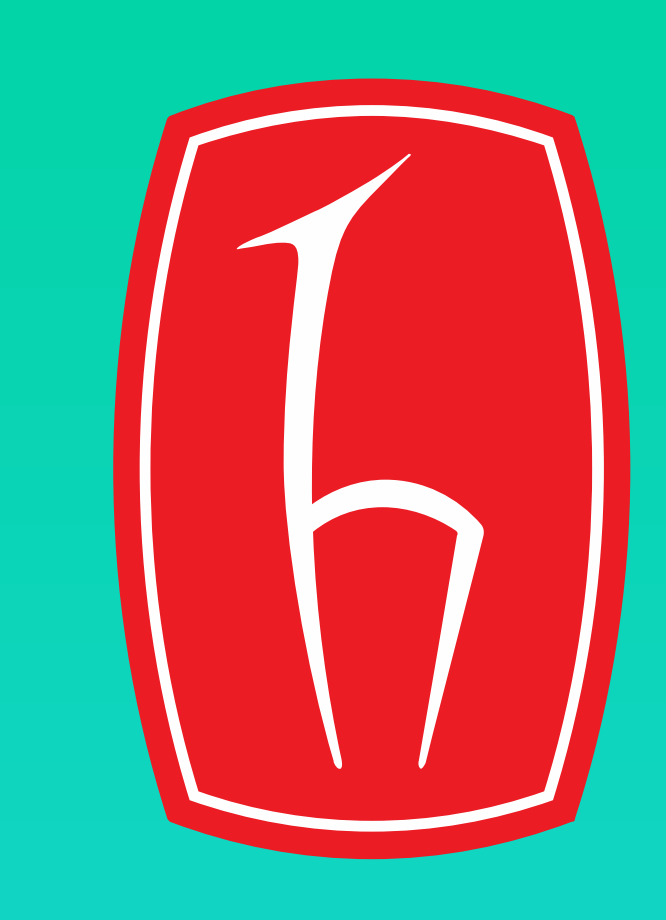

❖ In order to develop this project, a program that can make 3D modeling in terms of euler can be written and a more understandable output can be obtained for people.

AccelX: -0.019853 AccelY: 0.041670 AccelZ: 0.192507 GyroX: -0.019445 GyroY: -0.022870 GyroZ: 0.013512 MagX: 0.624524 MagY: 0.780515 MagZ: 0.027664 ROLL: -0.964750 PITCH: -1.375823 YAW: -0.209397

#### complexity and was easier to implement. And it was less tiring for

the microcontroller I was using.

# Solution Methodology

- OZKAN ,OBEN. SENSÖR FÜZYONU ALGORİTMALARI İLE AÇISAL KONUM REFERANS SİSTEMİ TASARIMI. YÜKSEK LİSANS TEZİ, YILDIZ TEKNİK ÜNİVERSİTESİ , 2019.
- http://www.ee.hacettepe.edu.tr

• https://github.com/arduinolibraries/MadgwickAHRS/blob/master/src/MadgwickAHRS.cpp

### References

project.

# **Acknowledgements**

algorithm is required to eliminate them. Madgwick's filter is used in this project. Finaly , Euler angles calculated by MCU.

### Results and Discussion